# Yaasa Desk Essential

Fehlerbehebungsguide

# **INHALT**

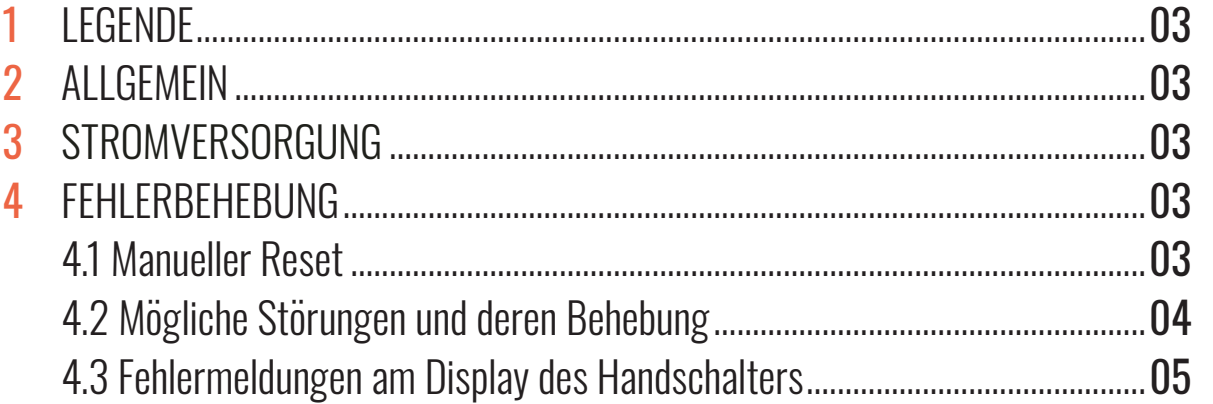

### 1. LEGENDE

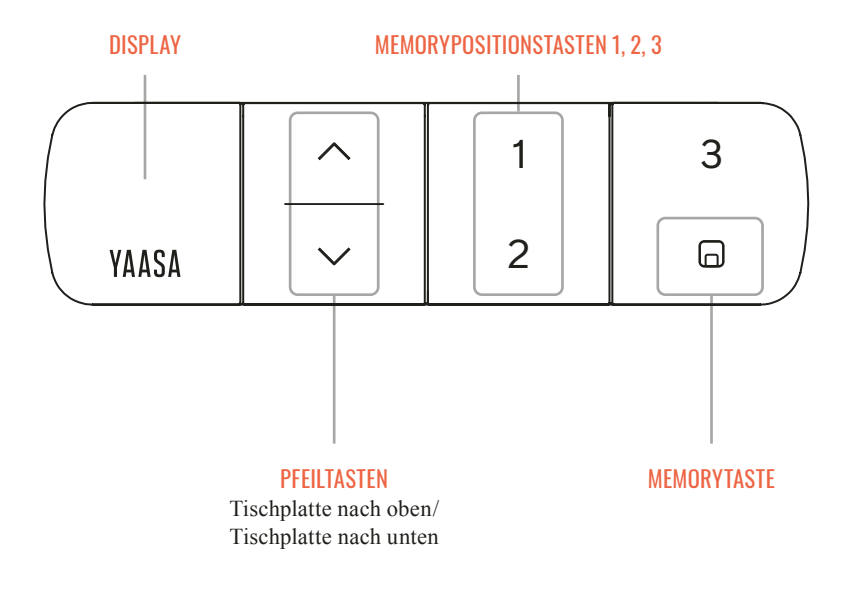

### 2. ALLGEMEIN

Bitte lesen Sie die Anweisungen und Sicherheitsvorkehrungen in der Originalbetriebsanleitung vor der Inbetriebnahme des Tisches aufmerksam durch. Bei Problemen und Fehlermeldungen können Sie diesen Fehlerbehebungsguide zu Rate ziehen. Für weitere Fragen wenden Sie sich bitte direkt an unseren Kundensupport.

#### 3. STROMVERSORGUNG

Positionieren Sie den Tisch in der Nähe einer Steckdose und stecken Sie das Stromversorgungskabel in die Steckdose.

#### 4. FEHLERBEHEBUNG

#### 4.1 MANUELLER RESET

Die meisten Fehler lassen sich durch einen manuellen Reset beheben.

- 1. Drücken Sie Ab-Taste bis der Tisch die niedrigste Position erreicht hat und lassen Sie die Taste los.
- 2. Drücken Sie die Ab-Taste erneut für zirka 5 Sekunden, bis am Display "RST" zu sehen ist.
- 3. Drücken Sie die Ab-Taste erneut, bis sich der Tisch für wenige Millimeter hebt.

## 4.2 MÖGLICHE STÖRUNGEN UND DEREN BEHEBUNG

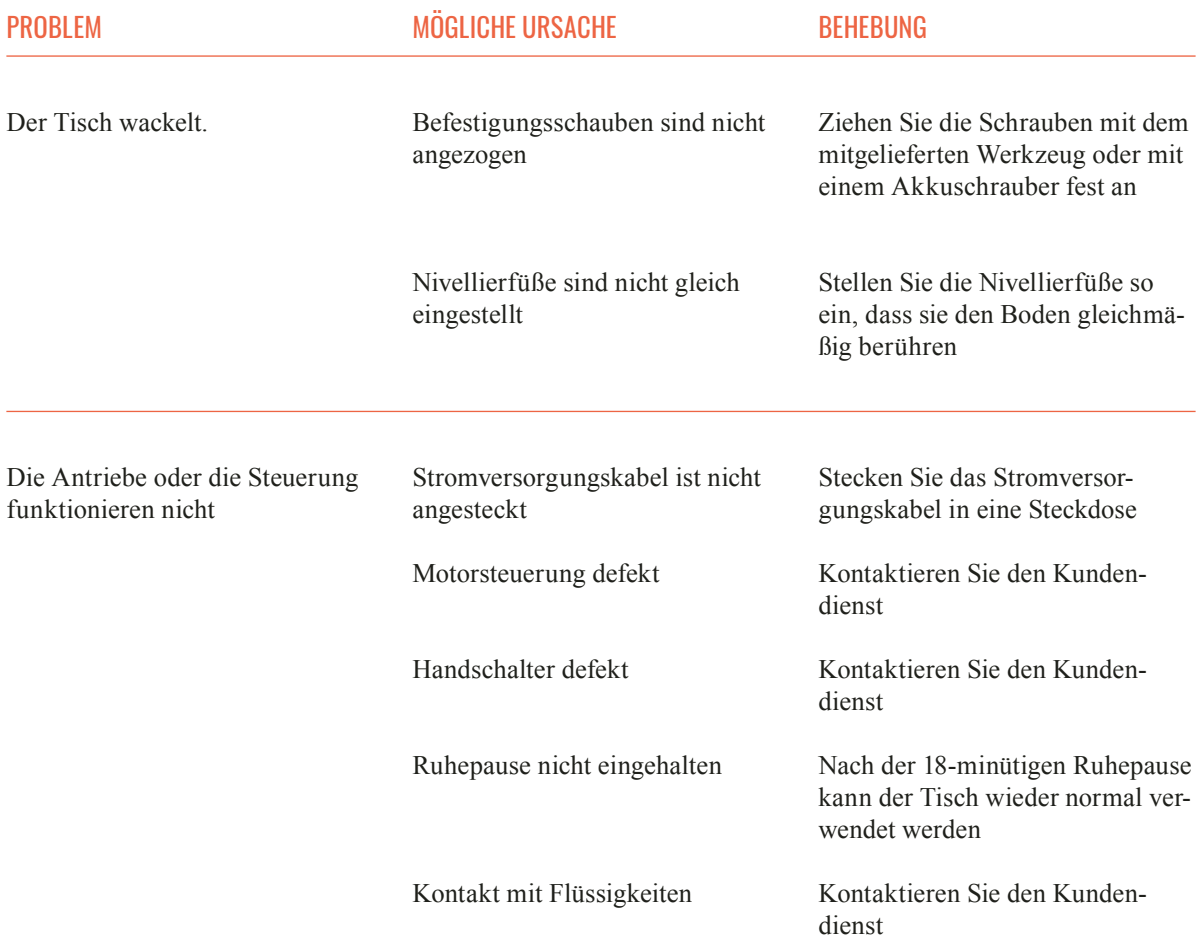

#### 4.3 FEHLERMELDUNGEN AM DISPLAY DES HANDSCHALTERS

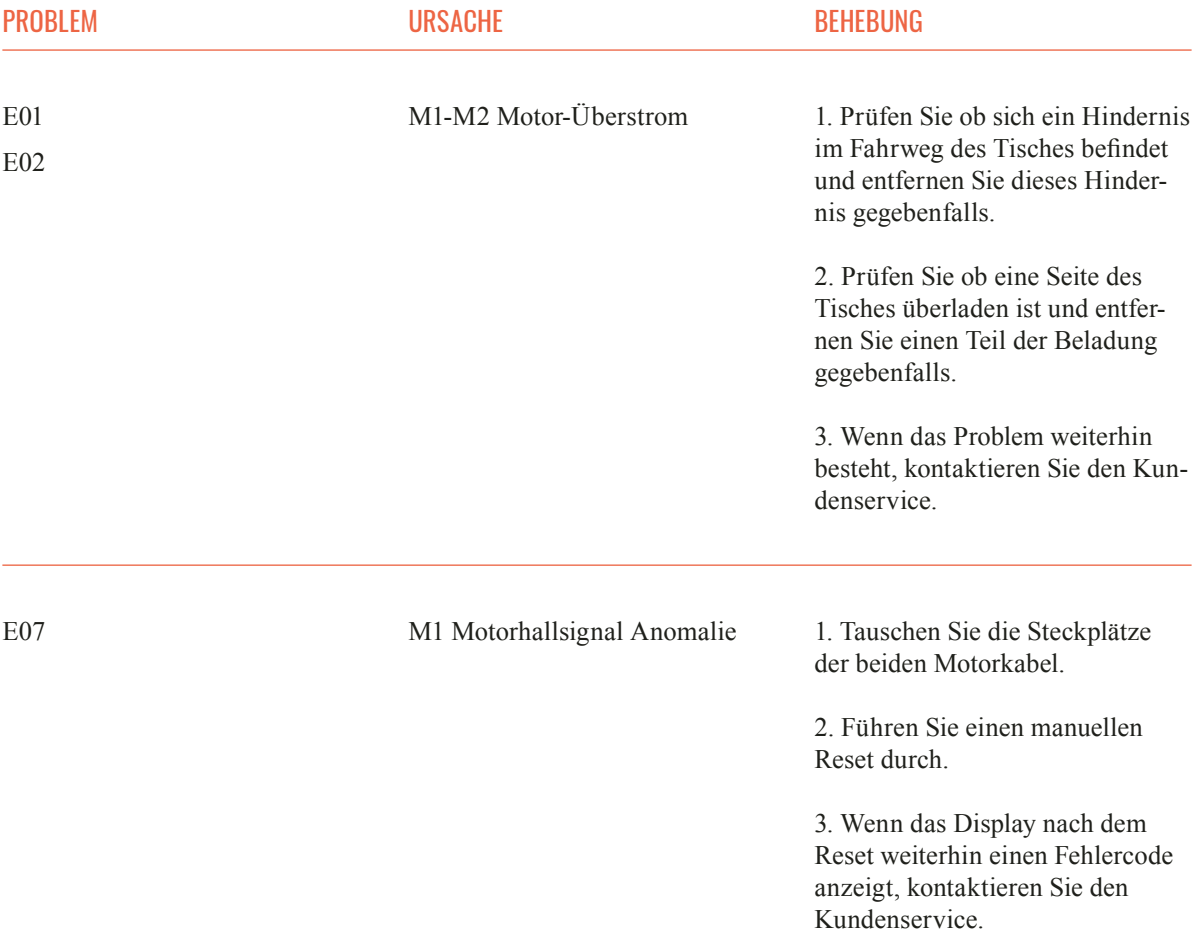